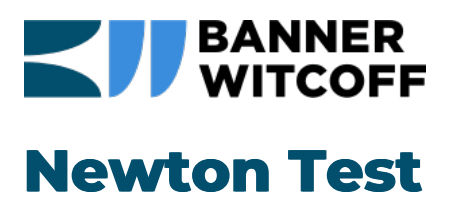

Newton Positions should be displayed below…

Nothing is displaying from the positions we see on the [Newton](http://newton.newtonsoftware.com/career/CareerHome.action?clientId=8a78826751232cbe015127244b1e0166) Career Pages

Here is a youtube embed to assure that embedding is possible.